# Package 'grouprar'

March 4, 2024

Type Package

Title Group Response Adaptive Randomization for Clinical Trials

Version 0.1.0

Date 2024-2-3

Description Implement group response-adaptive randomization procedures, which also integrates standard non-group response-adaptive randomization methods as specialized instances. It is also uniquely capable of managing complex scenarios, including those with delayed and missing responses, thereby expanding its utility in real-world applications. This package offers 16 functions for simulating a variety of response adaptive randomization procedures. These functions are essential for guiding the selection of statistical methods in clinical trials, providing a flexible and effective approach to trial design. Some of the detailed methodologies and algorithms used in this package, please refer to the following references: LJ Wei (1979) [<doi:10.1214/aos/1176344614>](https://doi.org/10.1214/aos/1176344614) L. J. WEI and S. DURHAM (1978) [<doi:10.1080/01621459.1978.10480109>](https://doi.org/10.1080/01621459.1978.10480109) Durham, S. D., FlournoY, N. AND LI, W. (1998) [<doi:10.2307/3315771>](https://doi.org/10.2307/3315771) Ivanova, A., Rosenberger, W. F., Durham, S. D. and Flournoy, N. (2000) <[https:](https://www.jstor.org/stable/25053121) [//www.jstor.org/stable/25053121](https://www.jstor.org/stable/25053121)> Bai Z D, Hu F, Shen L. (2002) [<doi:10.1006/jmva.2001.1987>](https://doi.org/10.1006/jmva.2001.1987) Ivanova, A. (2003) [<doi:10.1007/s001840200220>](https://doi.org/10.1007/s001840200220) Hu, F., & Zhang, L. X. (2004) [<doi:10.1214/aos/1079120137>](https://doi.org/10.1214/aos/1079120137) Hu, F., & Rosenberger, W. F. (2006, ISBN:978-0-471-65396-7). Zhang, L. X., Chan, W. S., Cheung, S. H., & Hu, F. (2007) <[https:](https://www.jstor.org/stable/26432528) [//www.jstor.org/stable/26432528](https://www.jstor.org/stable/26432528)> Zhang, L., & Rosenberger, W. F. (2006) [<doi:10.1111/j.1541-0420.2005.00496.x>](https://doi.org/10.1111/j.1541-0420.2005.00496.x) Hu, F., Zhang, L. X., Cheung, S. H., & Chan, W. S. (2008) [<doi:10.1002/cjs.5550360404>](https://doi.org/10.1002/cjs.5550360404). License GPL  $(>= 2)$ 

**Imports** ggplot2 ( $> = 3.3.0$ ), gridExtra ( $> = 2.3$ ), stringr ( $> = 1.4.0$ ), methods, extraDistr, tidyr, stats

**Depends**  $R (= 3.6.0)$ 

NeedsCompilation yes

Encoding UTF-8

RoxygenNote 7.2.3

<span id="page-1-0"></span>Author Guannan Zhai [aut, cre], Feifang Hu [aut, ths]

Maintainer Guannan Zhai <guannanzhai1996@gmail.com>

Repository CRAN

Date/Publication 2024-03-04 11:20:02 UTC

# R topics documented:

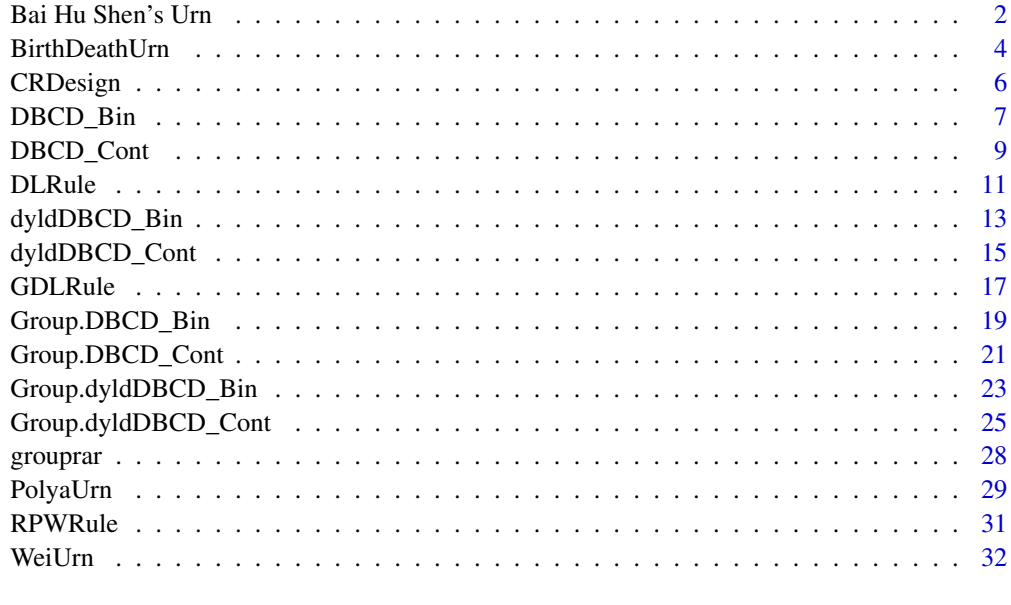

#### **Index** [35](#page-34-0)

Bai Hu Shen's Urn *Bai Hu Shen's Urn*

#### Description

Bai, Hu, and Shen bai2002adaptive proposed a new adaptive design for multi-arm clinical trials. The main idea behind this procedure is that the allocation probability adapts based on the performance of the most recent patients under their assigned treatment. Positive performance in that treatment increase the likelihood of the next patient being assigned to this group, whereas negative outcomes decrease it. This function is for simulating the Bai, Hu, and Shen's urn model under two-sided hypothesis testing in clinical trial context.

#### Usage

```
Bai.Hu.Shen.Urn(k, p, ssn, Y0 = NULL, nsim = 2000, alpha = 0.05)
```
#### Arguments

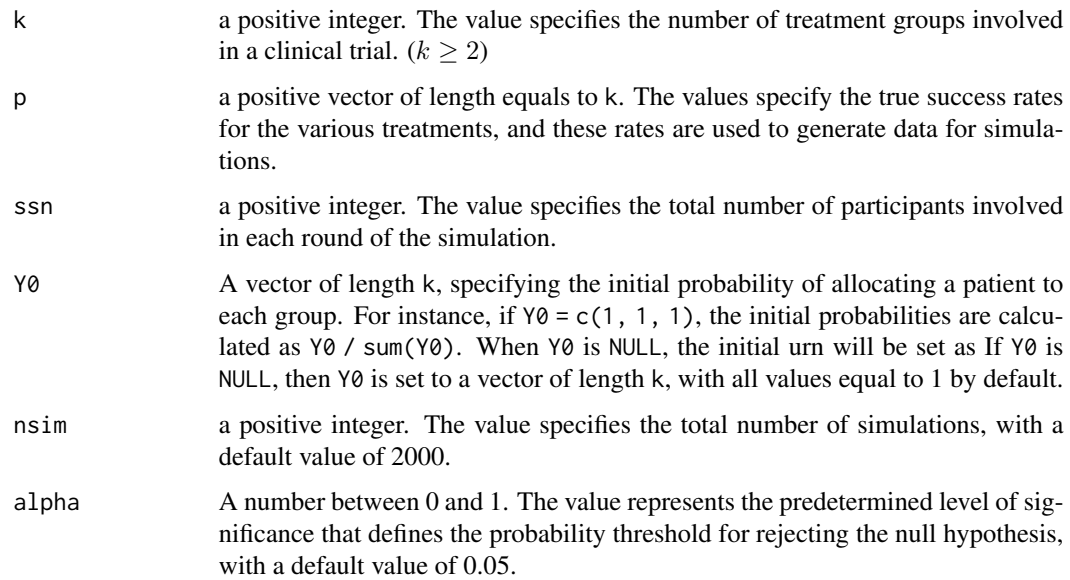

#### Details

Bai, Hu and Shen's urn can be describe as follows: An urn contains  $K$  types of balls initially. Balls of types  $1, 2, \cdots, K$  represent treatments  $1, 2, \cdots, K$ . A type k ball is drawn randomly from the urn, and then we assign the patient, who is waiting to be assigned, to the treatment  $k$ . After obtaining the response, we may adapt the composition of the urn. A success on treatment  $k$  adds a ball of type of \$k\$ to the urn and a failure on treatment k adds  $\frac{p_i}{(M-p_k)}$  ball for each of the other K – 1 types, where  $M = p_1 + ... + p_K$ .

#### Value

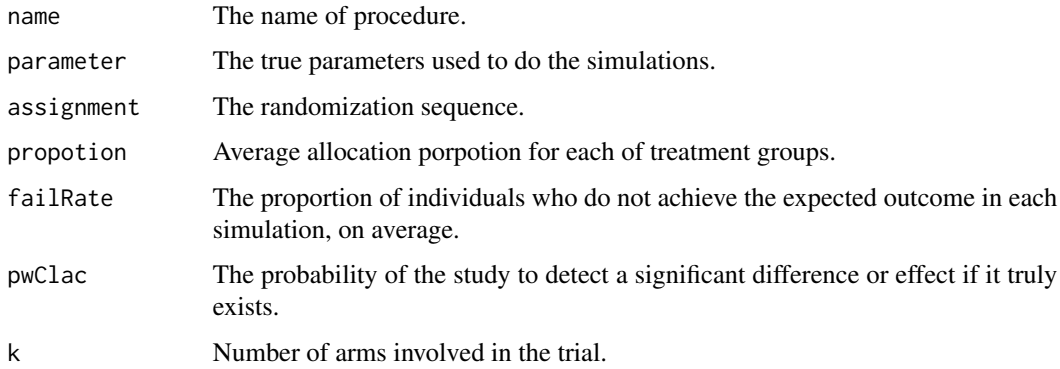

# References

Bai Z D, Hu F, Shen L. *An adaptive design for multi-arm clinical trials*[J]. Journal of Multivariate Analysis, 2002, 81(1): 1-18.

# Examples

```
## a simple use
bhs.res = Bai.Hu.Shen.Urn(k = 3,p = c(0.7, 0.8, 0.6),
                          ssn = 500,
                          Y0 = NULL,
                          nsim = 200,
                          alpha = 0.05## view the output
bhs.res
  ## view all simulation settings
  bhs.res$name
  bhs.res$parameter
 bhs.res$k
  ## View the simulations results
  bhs.res$propotion
  bhs.res$failRate
  bhs.res$pwCalc
  bhs.res$assignment
```
BirthDeathUrn *Birth and Death Urn*

# Description

Simulating birth and death urn procedure (number of arms  $\geq$  2) with two-sided hypothesis testing in a clinical trial context.

# Usage

```
BirthDeathUrn(k, p, ssn, Y0 = NULL, nsim = 2000, alpha = 0.05)
```
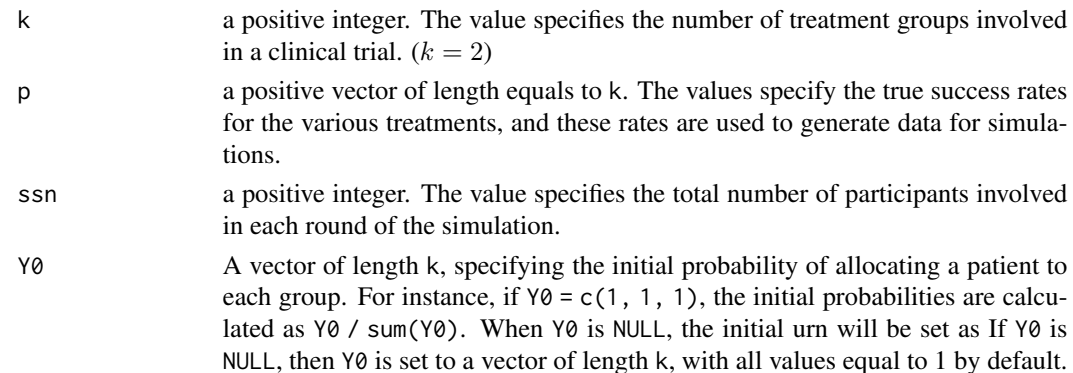

<span id="page-3-0"></span>

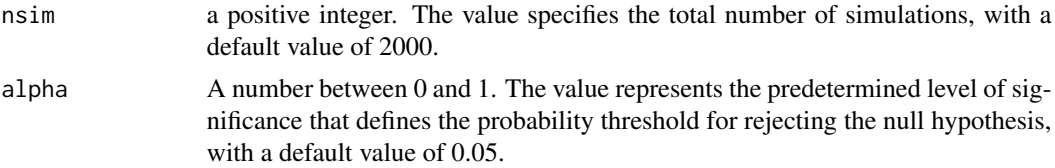

The birth and death urn works as follows: Initially an urn contains balls of  $K$  types and  $\alpha$  immigration balls. A ball is drawn randomly with replacement. If it is an immigration ball, one ball of each type is added to the urn, no patient is treated, and the next ball is drawn. The procedure is repeated until a type i ball  $(i = 1, \dots, K)$  is drawn. Then the subject is assigned to treatment i. If a success, a type i ball is added in the urn; if a failure, a type i ball is removed. (Hu and Rosenberger (2006)). More detail could be found in paper *A birth and death urn for randomized clinical trials* written by Ivanova etl (2000).

#### Value

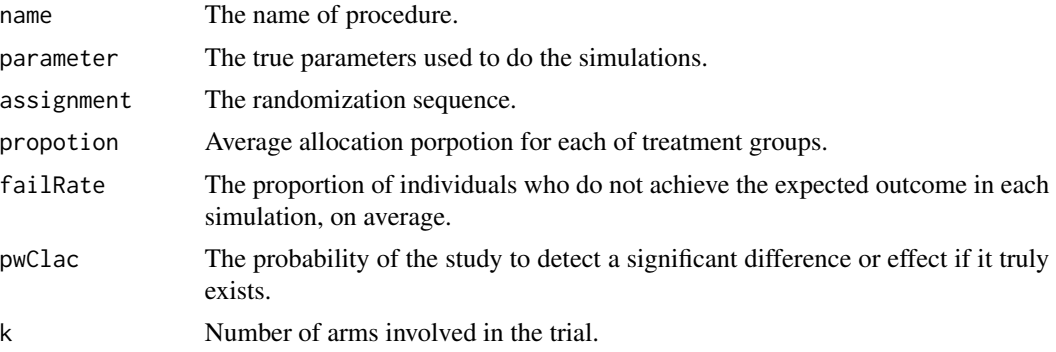

#### References

Hu, F., & Rosenberger, W. F. (2006). *The theory of response-adaptive randomization in clinical trials.* John Wiley & Sons.

Ivanova, A., Rosenberger, W. F., Durham, S. D. and Flournoy, N. (2000). *A birth and death urn for randomized clinical trials.* Sankhya B 62 104-118.

# Examples

```
## a simple use
bd.res = BirthDeathUrn(k = 3, p = c(0.6, 0.7, 0.6), ssn = 400, Y0 = NULL, nsim = 200, alpha = 0.05)
## view the output
bd.res
 ## view all simulation settings
 bd.res$name
 bd.res$parameter
 bd.res$k
```
<span id="page-5-0"></span>6 CRDesign

## View the simulations results bd.res\$propotion bd.res\$failRate bd.res\$pwCalc bd.res\$assignment

CRDesign *Complete Randomization*

# Description

Simulating complete randomization with two-sided hypothesis testing in a clinical trial context.

#### Usage

 $CRDesign(k, p, ssn, nsim = 2000, alpha = 0.05)$ 

# Arguments

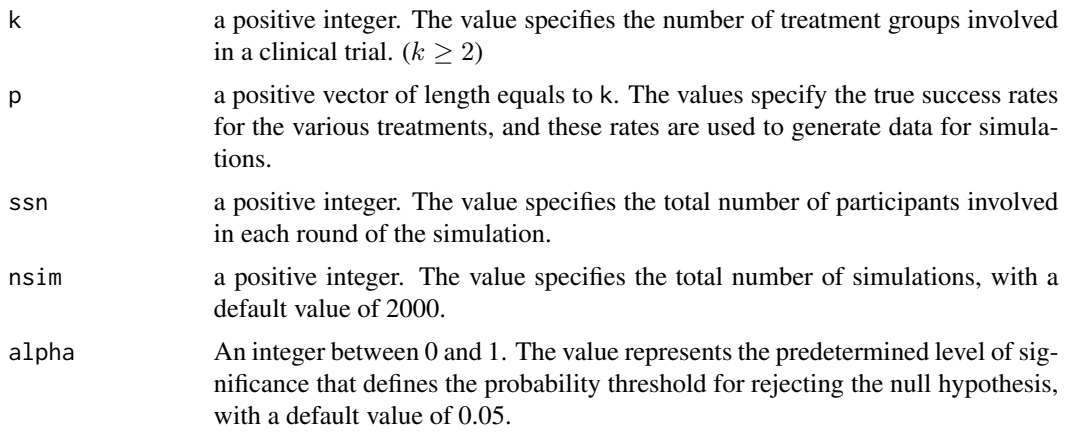

# Details

Complete randomization: Allocating participants or subjects to different treatment groups in a clinical trial in such a way that each participant has an equal and independent chance of being assigned to any of the treatment groups.

#### Value

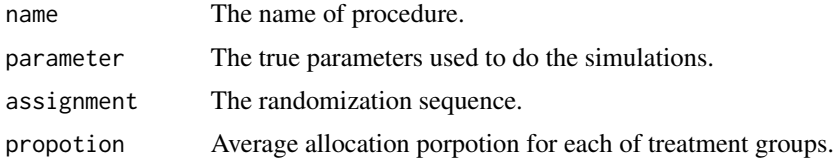

<span id="page-6-0"></span>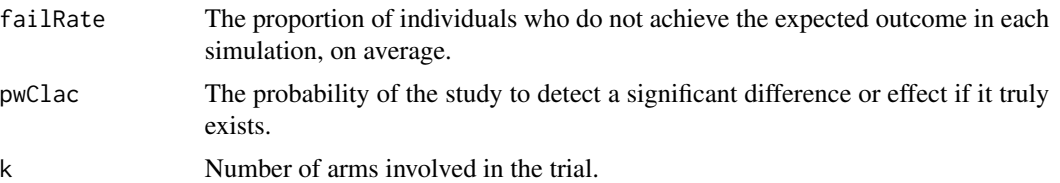

# Examples

```
## a simple use
CRres = CRDesign(k=3, p = c(0.7, 0.8, 0.6), nsim = 500, ssn = 400)## view the output
CR.res
  ## view all simulation settings
  CR.res$name
```

```
CR.res$parameter
CR.res$k
## View the simulations results
CR.res$propotion
CR.res$failRate
CR.res$pwCalc
CR.res$assignment
```
<span id="page-6-1"></span>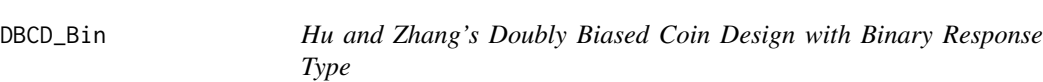

# Description

Simulating Hu and Zhang's doubly biased coin deisgn with binary response (number of arms  $\geq 2$ ) in a clinical trial context. (Inference: two-sided hypothesis testing t-test or chi-square test)

#### Usage

```
DBCD_Bin(n0 = 20, p, k, ssn, theta0 = NULL, target.alloc = "RPW",
        r = 2, nsim = 2000, mRate = NULL, alpha = 0.05)
```
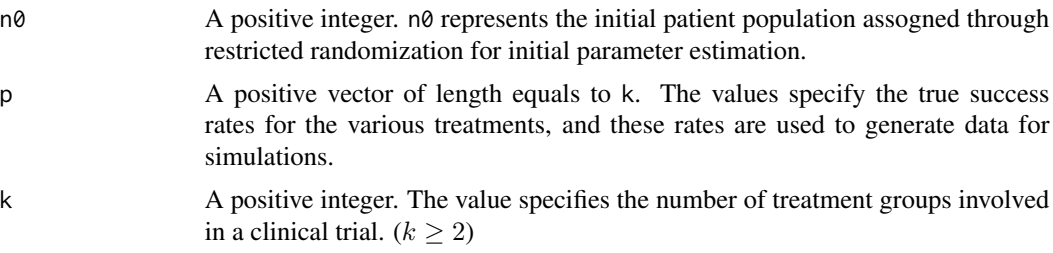

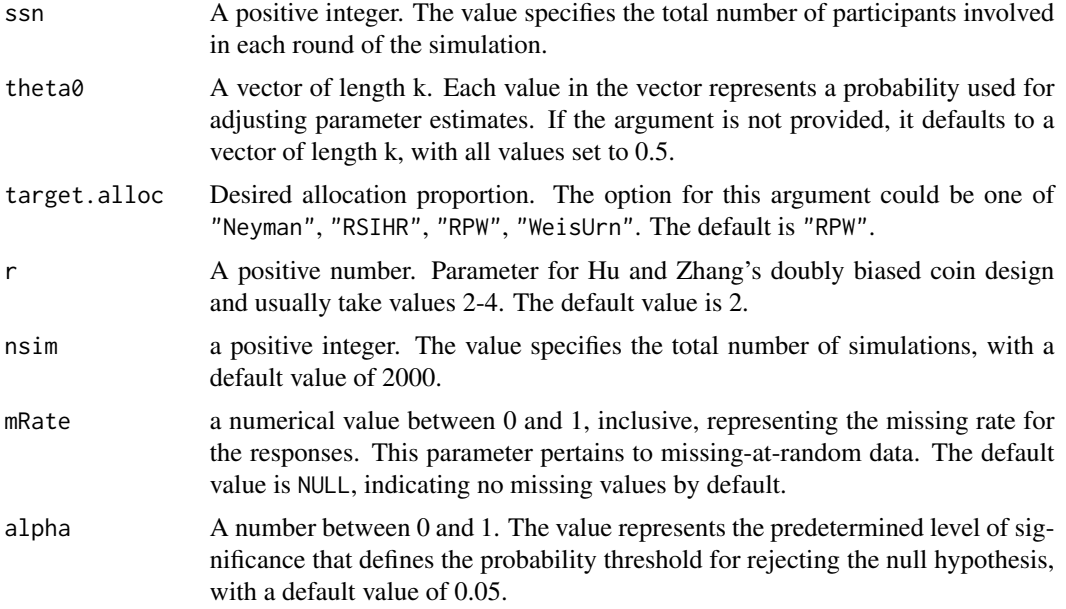

The objective of Hu and Zhang's doubly biased coin design is to allocate patients sequentially while closely approximating the desired allocation proportion, which is a function of certain unknown parameters related to the response variable under each treatment.

The process begins by assigning n0 patients to treatment groups using restricted randomization and collecting their responses. Initial parameter estimates for the response variable are then obtained for each treatment group. Subsequently, based on these parameter estimates, the desired allocation proportion is calculated. Afterward, the Hu and Zhang's allocation function is applied to determine the probabilities for the next patient to be assigned to each treatment group, which force the allocation proportion close to the desired one. This process is repeated sequentially for each patient until the desired number of patients has been allocated, as predetermined.

This methodology was introduced by Hu and Zhang in their 2004 paper titled 'Asymptotic Properties of Doubly Adaptive Biased Coin Designs for Multitreatment Clinical Trials.

#### Value

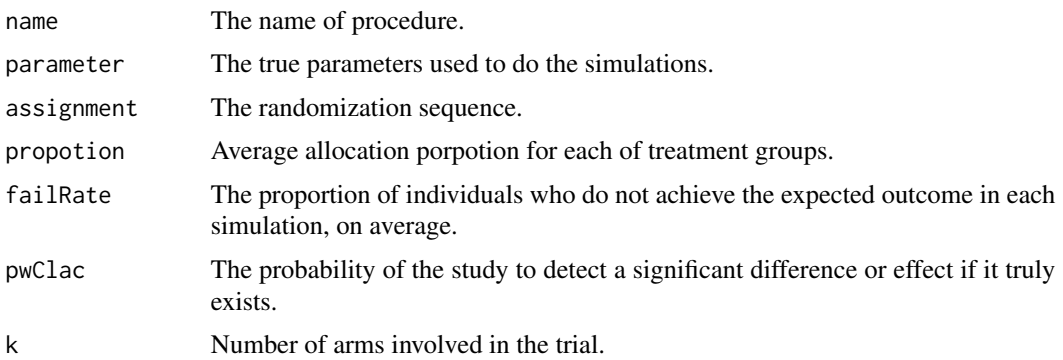

# <span id="page-8-0"></span>DBCD\_Cont 9

# References

Hu, F., & Zhang, L. X. (2004). *Asymptotic properties of doubly adaptive biased coin designs for multi-treatment clinical trials.* The Annals of Statistics, 32(1), 268-301.

#### Examples

```
DBCD_Bin(n0 = 20, p = c(0.7, 0.8), k = 2, ssn = 300, theta0 = NULL,
         target.alloc = "RPW", r = 2, nsim = 50, mRate = NULL, alpha = 0.05)
```
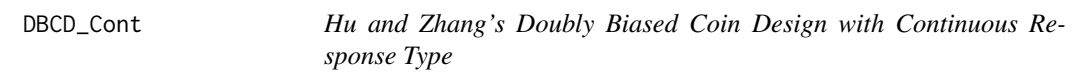

#### Description

Simulating Hu and Zhang's doubly biased coin deisgn with continuous response (number of arms  $\geq$  2) in a clinical trial context. (Inference: two-sided hypothesis testing t-test or chi-square test)

# Usage

 $DBCD\_Cont(n0 = 20, theta, k, ssn, theta0 = NULL, target.alloc = "Neyman",$  $r = 2$ , nsim = 2000, alpha = 0.05)

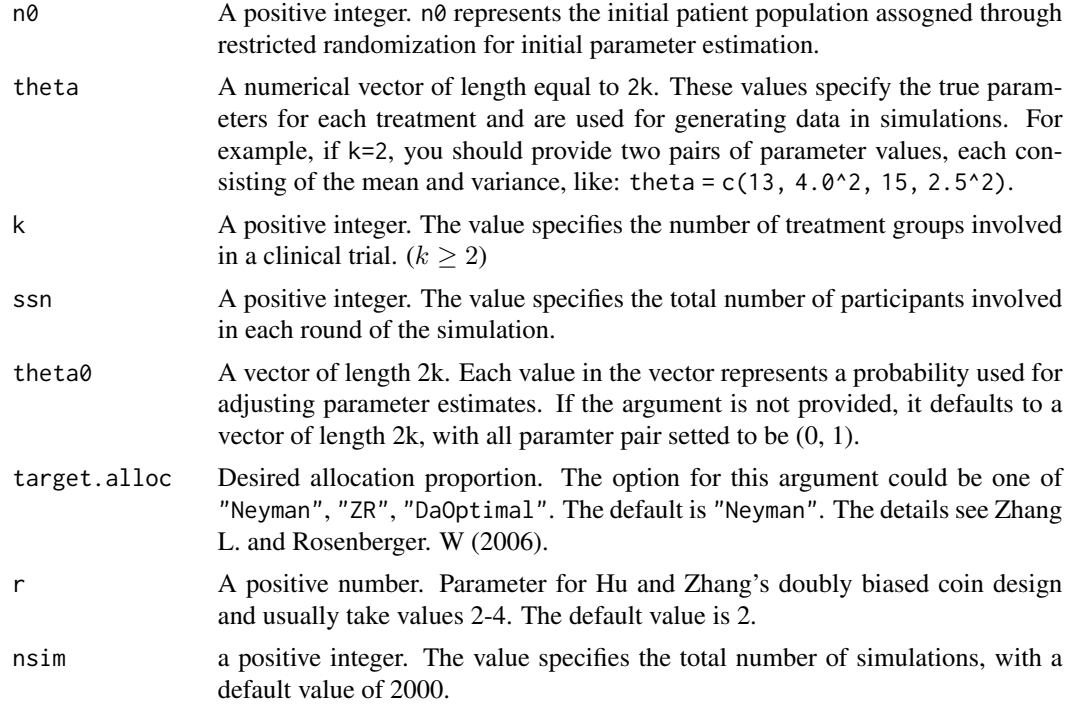

<span id="page-9-0"></span>alpha A number between 0 and 1. The value represents the predetermined level of significance that defines the probability threshold for rejecting the null hypothesis, with a default value of 0.05.

#### Details

The objective of Hu and Zhang's doubly biased coin design is to allocate patients sequentially while closely approximating the desired allocation proportion, which is a function of certain unknown parameters related to the response variable under each treatment.

The process begins by assigning n0 patients to treatment groups using restricted randomization and collecting their responses. Initial parameter estimates for the response variable are then obtained for each treatment group. Subsequently, based on these parameter estimates, the desired allocation proportion is calculated. Afterward, the Hu and Zhang's allocation function is applied to determine the probabilities for the next patient to be assigned to each treatment group, which force the allocation proportion close to the desired one. This process is repeated sequentially for each patient until the desired number of patients has been allocated, as predetermined.

This methodology was introduced by Hu and Zhang in their 2004 paper titled 'Asymptotic Properties of Doubly Adaptive Biased Coin Designs for Multitreatment Clinical Trials.

#### Value

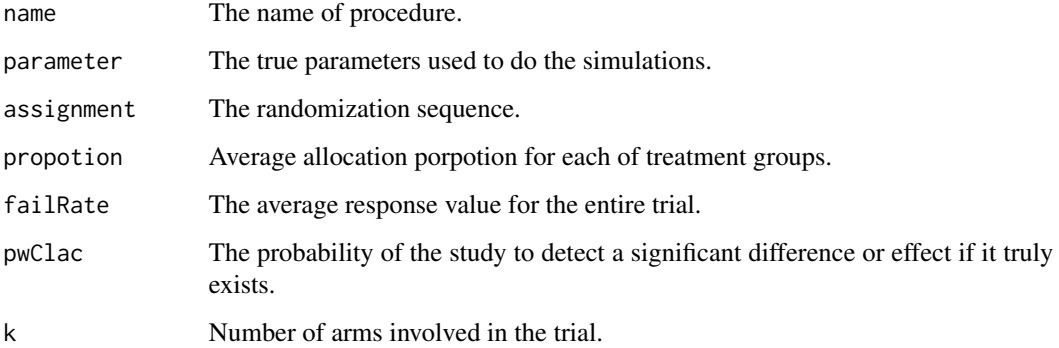

#### References

Hu, F., Zhang, L. X., Cheung, S. H., & Chan, W. S. (2008). *Doubly adaptive biased coin designs with delayed responses.* Canadian Journal of Statistics, 36(4), 541-559.

Zhang, L., & Rosenberger, W. F. (2006). *Response-adaptive randomization for clinical trials with continuous outcomes.* Biometrics, 62(2), 562-569.

#### See Also

See [DBCD\\_Bin](#page-6-1) for simulations of Hu and Zhang's doubly biased coin deisgn with binary response.

See [dyldDBCD\\_Cont](#page-14-1) for simulations of Hu and Zhang's doubly biased coin deisgn with delayed continuous response.

#### <span id="page-10-0"></span>DLRule 11

# Examples

```
# A simple use!
# Define the arguments
## Arguments for generate the simulated data
theta = c(13, 4.0^2, 15, 2.5^2)k = 2ssn = 88### Other arguments
target.alloc = "Neyman"
res = DECD_Cont(n\theta = 2\theta, theta, k, ssn, theta\theta = NULL,target.alloc = "Neyman", r = 2, nsim = 200, alpha = 0.05)
# View the output (A list of all results)
res
```
DLRule *Drop the loser rule*

#### Description

Simulating drop the loser rule procedure with two-sided hypothesis testing in a clinical trial context.

#### Usage

 $DLRule(k, p, ssn, Y0 = NULL, nsim = 2000, alpha = 0.05)$ 

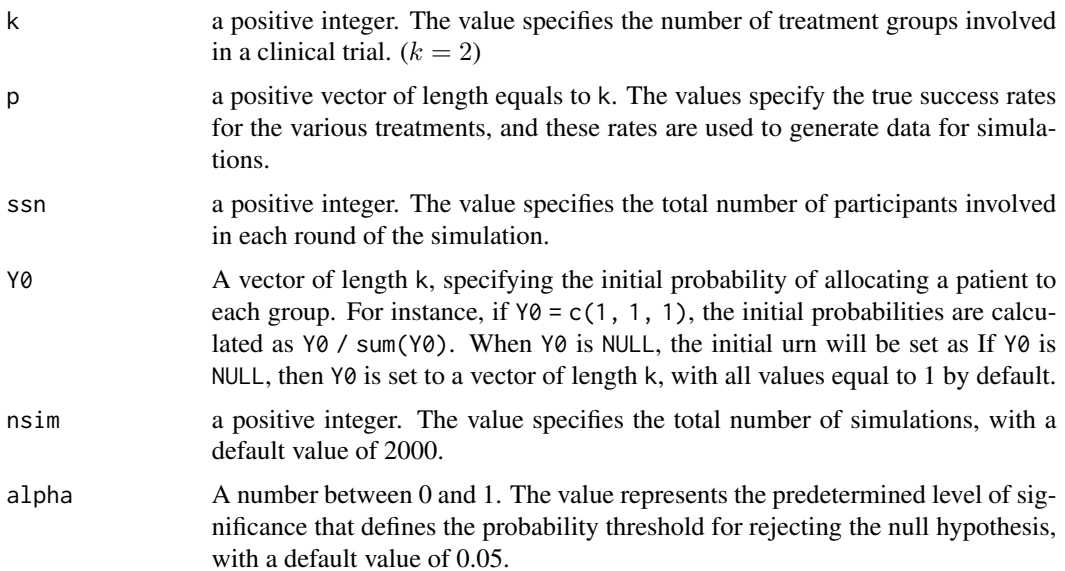

Drop the loser rule can be describe as follows: An urn contains three types of balls  $(A, B, 0)$ initially. Balls of types  $A$  and  $B$  represent treatments  $A$  and  $B$ , balls of 0 type are immigration balls. If  $A$  (or  $B$ ) is drawn, then treatment  $A$  (or  $B$ ) is assigned to the subject and the response is observed. If the observed response is a failure, then the ball is not replaced, else replaced. If an immigration ball (type 0) is drawn, no treatment is assigned, and the ball is returned to the urn together with one  $A$  and one  $B$  ball.

# Value

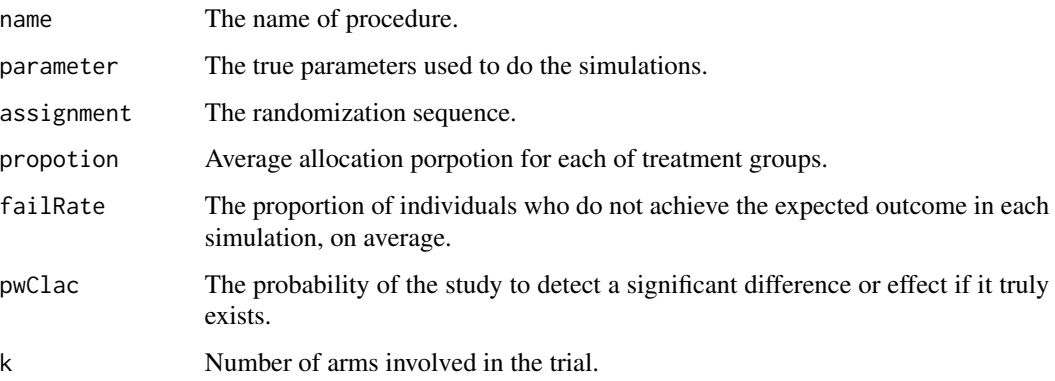

#### References

Ivanova, A. (2003). *A play-the-winner-type urn design with reduced variability.* Metrika, 58, 1-13.

# Examples

```
## a simple use
dl.res = DLRule(k = 2, p = c(0.7, 0.8), ssn = 400, Y0 = NULL, nsim = 200, alpha = 0.05)
## view the output
dl.res
  ## view all simulation settings
  dl.res$name
  dl.res$parameter
  dl.res$k
  ## View the simulations results
  dl.res$propotion
  dl.res$failRate
  dl.res$pwCalc
  dl.res$assignment
```
<span id="page-12-0"></span>dyldDBCD\_Bin *Hu and Zhang's Doubly Biased Coin Deisgn with delayed Binary Response*

# Description

Simulating Hu and Zhang's doubly biased coin deisgn with delayed binary response (number of  $arms \geq 2)$  in a clinical trial context. (Inference: two-sided hypothesis testing t-test or chi-square test)

# Usage

```
dyldDBCD_Bin(n0 = 20, p, k, ssn, ent.param, rspT.dist,
             rspT.param, theta0 = NULL, target.alloc = "RPW", r = 2,
            nsim = 2000, mRate = NULL, alpha = 0.05)
```
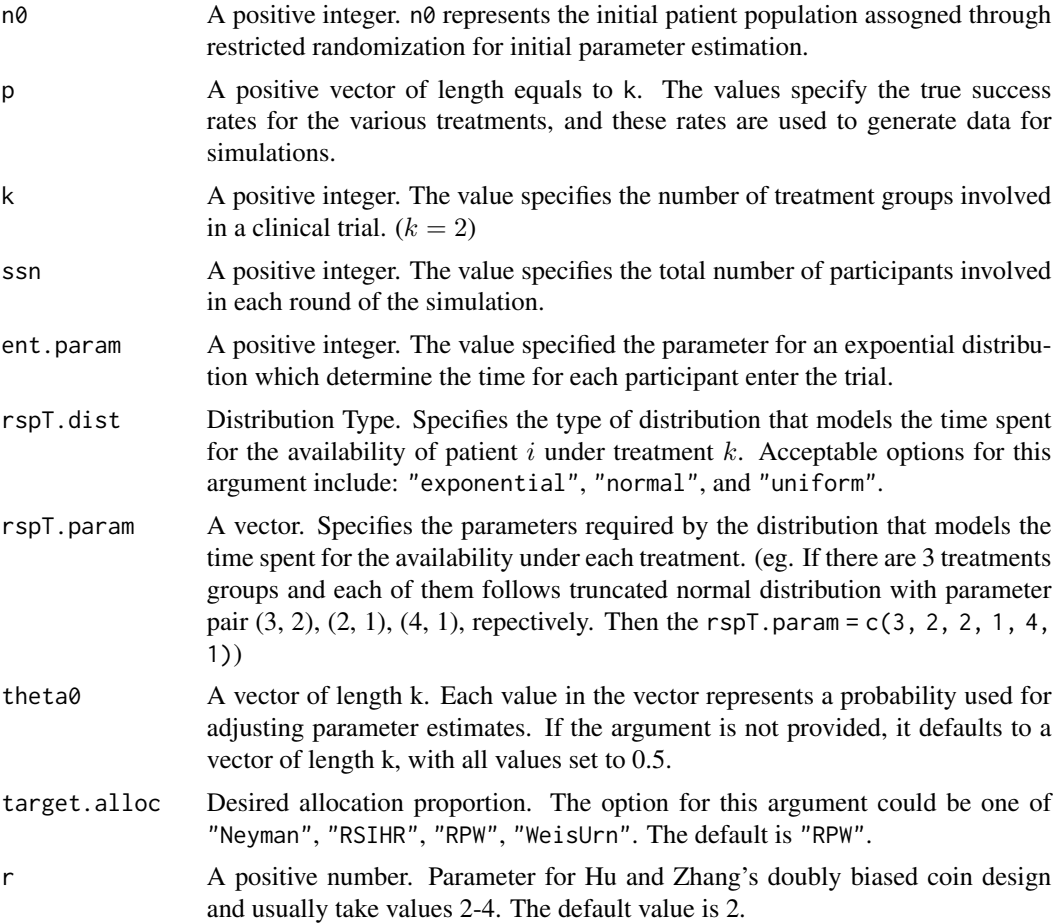

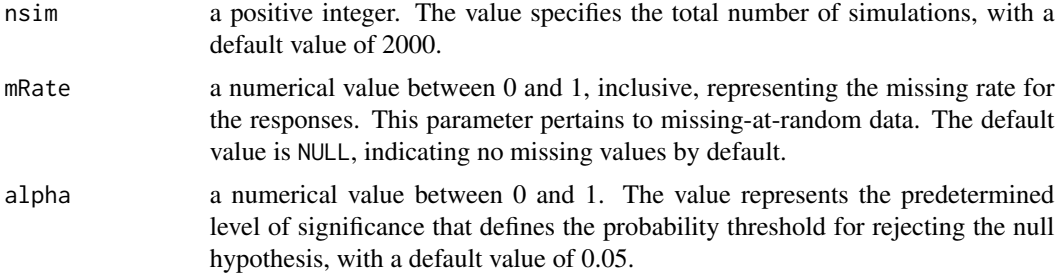

Hu and Zhang's Doubly Biased Coin Design with delayed Binary Response employs the following treatment allocation scheme:

(a) Initially, due to limited information about treatment efficacy, the first n0 patients are assigned to K treatments using restricted randomization (as described by Rosenberger and Lachin, 2002).

(b) For  $m \geq n_0$ , patient  $(m + 1)$  is allocated to treatment k with a probability  $p_{m+1,k}$ , which depends on the available responses and estimated target allocation via  $g_k$ , as proposed by Hu and Zhang (2004).

For a more comprehensive description of the procedure, please refer to the paper titled 'Doubly adaptive biased coin designs with delayed responses' authored by Hu et al. in 2008.

#### Value

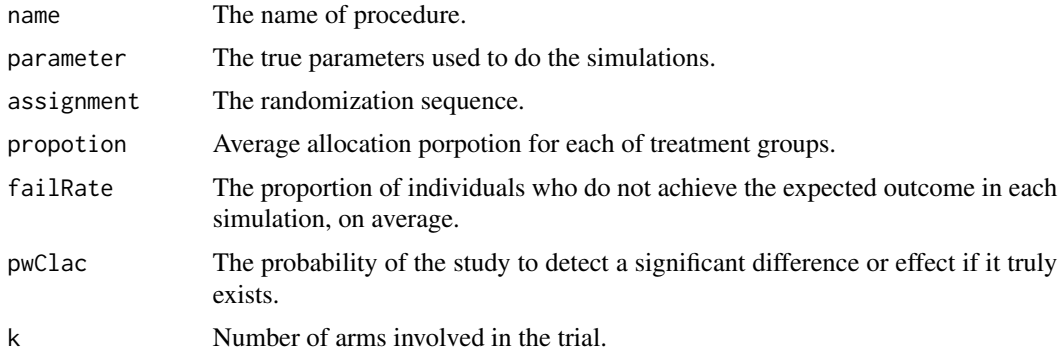

#### References

Hu, F., Zhang, L. X., Cheung, S. H., & Chan, W. S. (2008). *Doubly adaptive biased coin designs with delayed responses.* Canadian Journal of Statistics, 36(4), 541-559.

#### Examples

```
# a simple use
# Define the arguments
## Arguments for generate the simulated data
### For response simulation
p = c(0.6, 0.8)k = 2
```
# <span id="page-14-0"></span>dyldDBCD\_Cont 15

```
ssn = 100
### for enter time and response time simulation
ent.param = 0.7rspT.dist = "exponential"
rspT.param = c(1, 1, 3, 1)## Arguments for the deisgn
n0 = 20target.alloc = "RSIHR"
dyldDBCD_Bin(n0 = n0, p = p, k = k, ssn = ssn, ent.param, rspT.dist, rspT.param, theta0 = NULL,
             target.alloc, r = 2, nsim = 150, mRate = NULL, alpha = 0.05)
```
<span id="page-14-1"></span>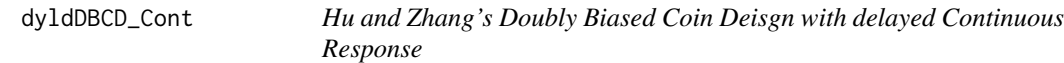

# Description

Simulating Hu and Zhang's doubly biased coin deisgn with delayed continuous response (number of arms  $\geq$  2) in a clinical trial context. (Inference: two-sided hypothesis testing t-test or chi-square test)

# Usage

dyldDBCD\_Cont(n0 = 20, theta, k, ssn, ent.param, rspT.dist, rspT.param, target.alloc = "Neyman",  $r = 2$ ,  $nsim = 2000$ ,  $mRate = NULL$ ,  $alpha = 0.05$ )

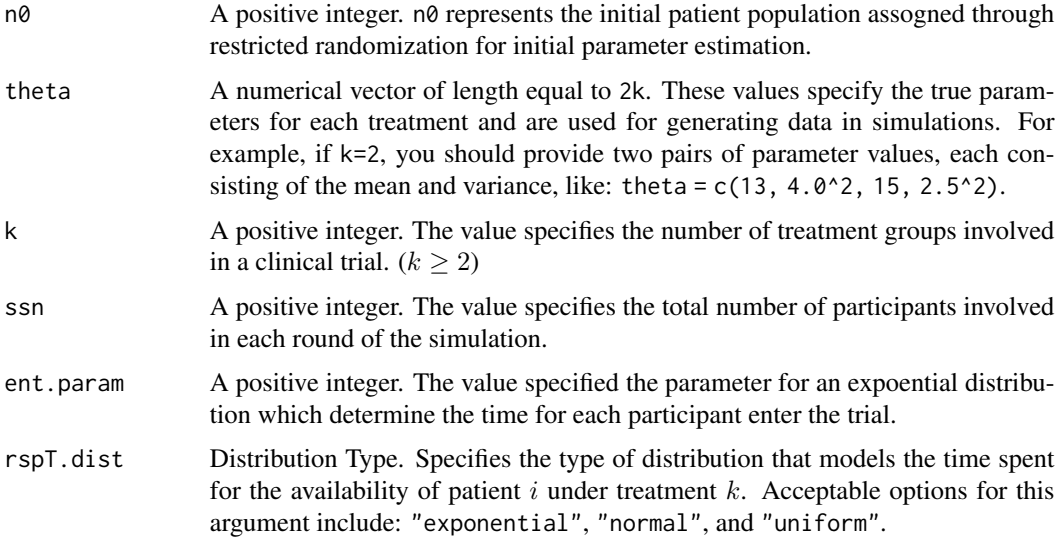

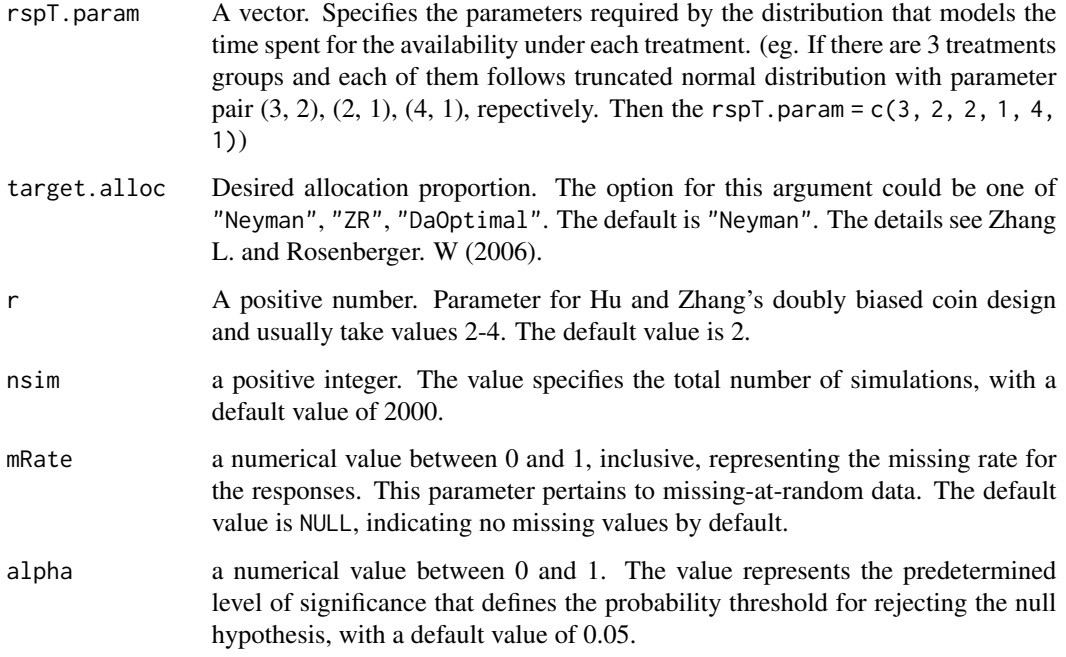

Hu and Zhang's Doubly Biased Coin Design with delayed Contiunous Response employs the following treatment allocation scheme:

(a) Initially, due to limited information about treatment efficacy, the first n0 patients are assigned to K treatments using restricted randomization (as described by Rosenberger and Lachin, 2002).

(b) For  $m \ge n_0$ , patient  $(m + 1)$  is allocated to treatment k with a probability  $p_{m+1,k}$ , which depends on the available responses and estimated target allocation via  $g_k$ , as proposed by Hu and Zhang (2004).

For a more comprehensive description of the procedure, please refer to the paper titled 'Doubly adaptive biased coin designs with delayed responses' authored by Hu et al. in 2008.

#### Value

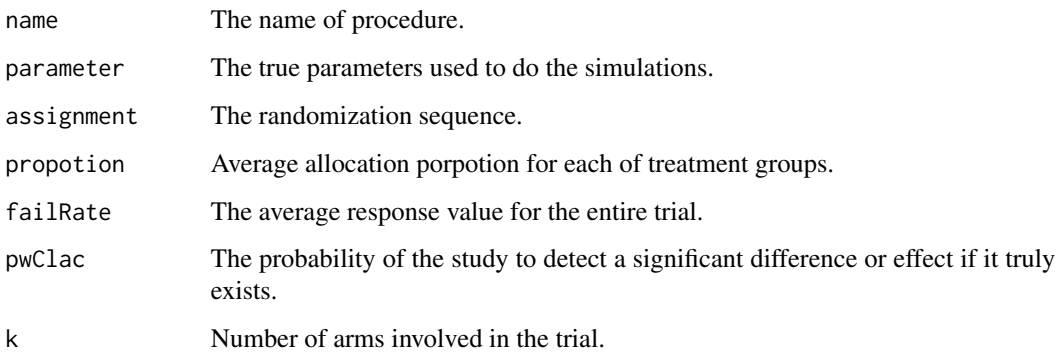

#### <span id="page-16-0"></span>GDLRule 17

#### References

Hu, F., & Zhang, L. X. (2004). *Asymptotic properties of doubly adaptive biased coin designs for multi-treatment clinical trials.* The Annals of Statistics, 32(1), 268-301.

Hu, F., Zhang, L. X., Cheung, S. H., & Chan, W. S. (2008). *Doubly adaptive biased coin designs with delayed responses.* Canadian Journal of Statistics, 36(4), 541-559.

# Examples

```
# a simple use
# Define the arguments
## Arguments for generate the simulated data
### For response simulation
theta = c(13, 4.0^2, 15, 2.5^2)k = 2ssn = 88### for enter time and response time simulation
ent.param = 5
rspT.param = rep(10, 2)rspT.dist = "exponential"
## Arguments for the deisgn
target.alloc = "Neyman"
res = dy1dDBCD_Cont(n0 = 10, theta, k, ssn, ent.param, rspT.dist,rspT.param, target.alloc, r = 2, nsim = 200,
                    mRate = 0.2, alpha = 0.05)
# View the output (A list of all results)
res
```
GDLRule *Generalized drop-the-loser rule*

# Description

Simulating generalized drop-the-loser rule procedure (number of arms  $> 2$ ) with two-sided hypothesis testing in a clinical trial context.

#### Usage

GDLRule(k, p, ssn, aK, Y0 = NULL,  $nsim = 2000$ , alpha = 0.05)

#### Arguments

k a positive integer. The value specifies the number of treatment groups involved in a clinical trial.  $(k \geq 2)$ 

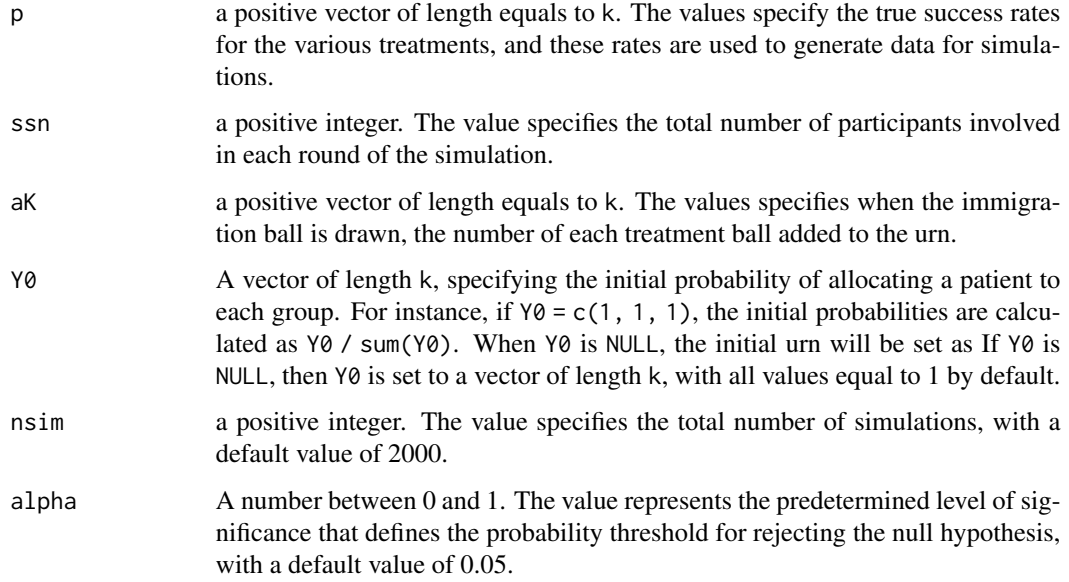

Consider an urn containing balls of  $K + 1$  types. Balls of types \$1, ..., K\$ represent treatments, balls of type 0 will be called immigration balls. When the subject arrived for randomizition, a ball is drawn at random. If the ball is of type 0 (i.e, an immigration ball), no subject is treated, and the ball is returned to the urn together with  $A = a_1 + \cdots + a_K$  additional balls,  $a_k$  of treatment type  $k, k = 1, \ldots, K$ . If a treatment ball is drawn (say, of type k, for some  $k = 1, \ldots, K$ ) the next subject is given treatment  $k$  and the ball is not replaced. If the observed response of this subject is a success, then the ball is replaced, otherwise not replaced.

# Value

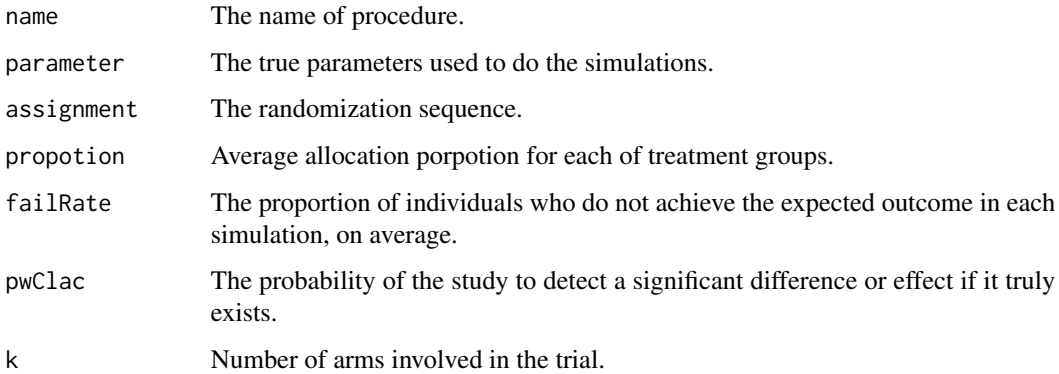

# References

Zhang, L. X., Chan, W. S., Cheung, S. H., & Hu, F. (2007). *A generalized drop-the-loser urn for clinical trials with delayed responses.* Statistica Sinica, 17(1), 387-409.

# <span id="page-18-0"></span>Group.DBCD\_Bin 19

# Examples

```
## a simple use
gdl.res = GDLRule(k = 3, p = c(0.6, 0.7, 0.6),
                  ssn = 400, aK = c(1, 1, 1), Y0 = NULL, nsim = 200, alpha = 0.05)
## view the output
gdl.res
  ## view all simulation settings
  gdl.res$name
  gdl.res$parameter
  gdl.res$k
  ## View the simulations results
  gdl.res$propotion
  gdl.res$failRate
  gdl.res$pwCalc
  gdl.res$assignment
```
Group.DBCD\_Bin *Group Doubly Biased Coin Design with Binary Response Type*

# Description

Simulating group doubly biased coin deisgn with binary response (number of arms  $\geq 2$ ) in a clinical trial context. (Inference: two-sided hypothesis testing t-test or chi-square test)

# Usage

```
Group. DBCD_Bin(n\theta = 2\theta, p, k, gsize. param, ssn, theta\theta = \text{NULL},
                  target.alloc = "RPW", r = 2, nsim = 2000,
                  mRate = NULL, alpha = 0.05)
```
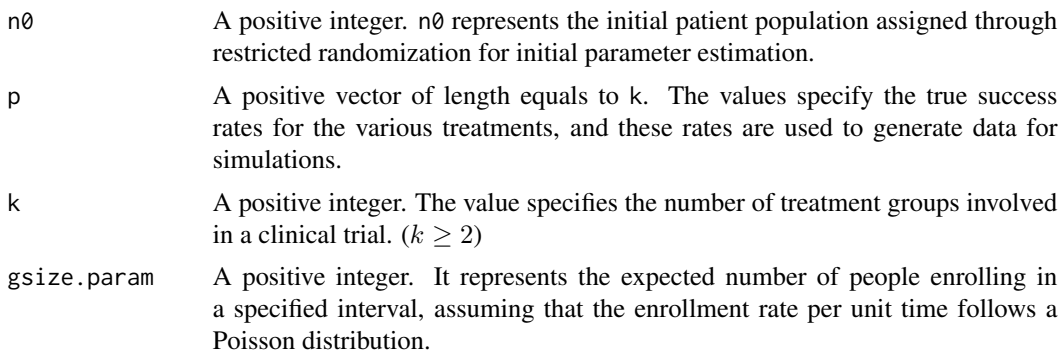

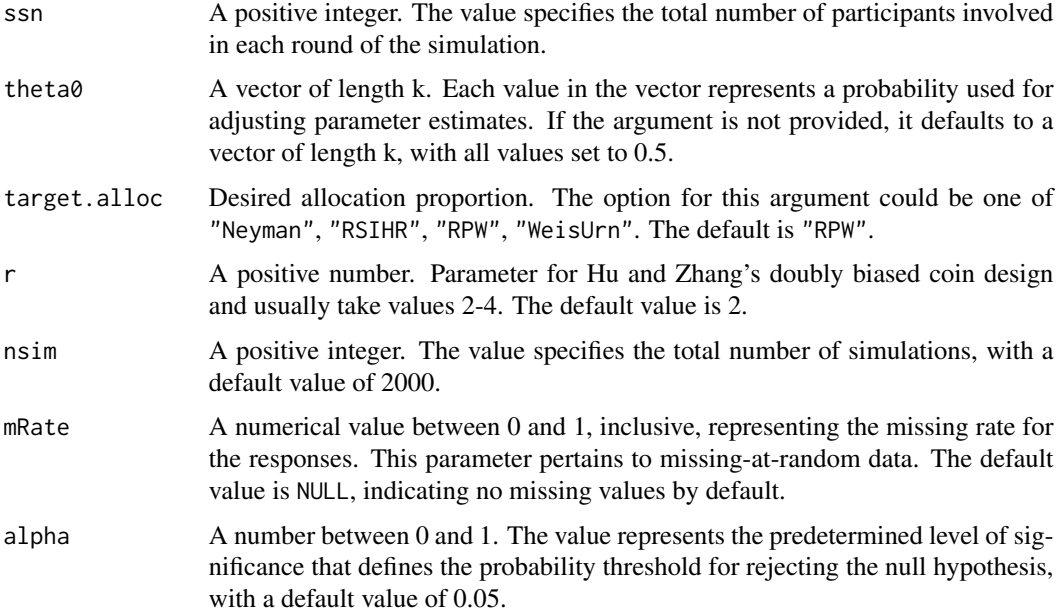

Hu and Zhang's Doubly Biased Coin Design (DBCD) adjusts the probability of assigning each patient to a specific treatment group in a clinical trial, based on the responses of all previous patients. The Group DBCD is an enhanced version of this approach, offering a more practical perspective. It dynamically updates the allocation probabilities for patients in each group based on the responses of all preceding groups, either when the data available or at fixed time intervals (weekly or biweekly).

The process begins by assigning n0 (perhaps the first few groups of) patients to treatment groups using restricted randomization and collecting their responses. Initial parameter estimates for the response variable are then obtained for each treatment group. Subsequently, based on these parameter estimates, the esmatied desired allocation proportion is calculated. Afterward, the Hu and Zhang's allocation function is applied to determine the probabilities for the next group of patients to be assigned to each treatment group, which force the allocation proportion close to the desired one. This process is repeated sequentially for each group until the desired number of patients has been allocated, as predetermined.

This methodology was introduced by Zhai, Li, Zhang and Hu in their 2023 paper titled 'Group Response-Adaptive Randomization with Delayed and Missing Responses'.

# Value

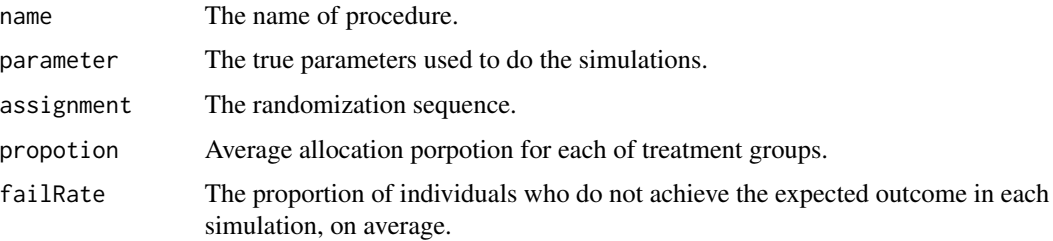

<span id="page-20-0"></span>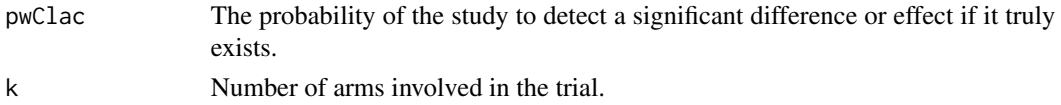

#### References

Zhai, G., Li, Y., Zhang, L. X. & Hu, F. (2023). *Group Response-Adaptive Randomization with Delayed and Missing Responses.*

#### Examples

```
Group.DBCD_Bin(n0 = 20, p = c(0.65, 0.8), k = 2, gsize.param = 5,
               ssn = 300, theta0 = NULL, target.alloc = "RPW",
               r = 2, nsim = 400, mRate = NULL, alpha = 0.05)
```
Group.DBCD\_Cont *Group Doubly Biased Coin Design with Continuous Response Type*

#### Description

Simulating group doubly biased coin deisgn with continuous response (number of arms  $\geq 2$ ) in a clinical trial context. (Inference: two-sided hypothesis testing t-test or chi-square test)

#### Usage

Group.DBCD\_Cont(n0 = 20, theta, k, gsize.param, ssn, theta0 = NULL, target.alloc = "Neyman",  $r = 2$ , nsim = 2000, mRate = NULL, alpha = 0.05)

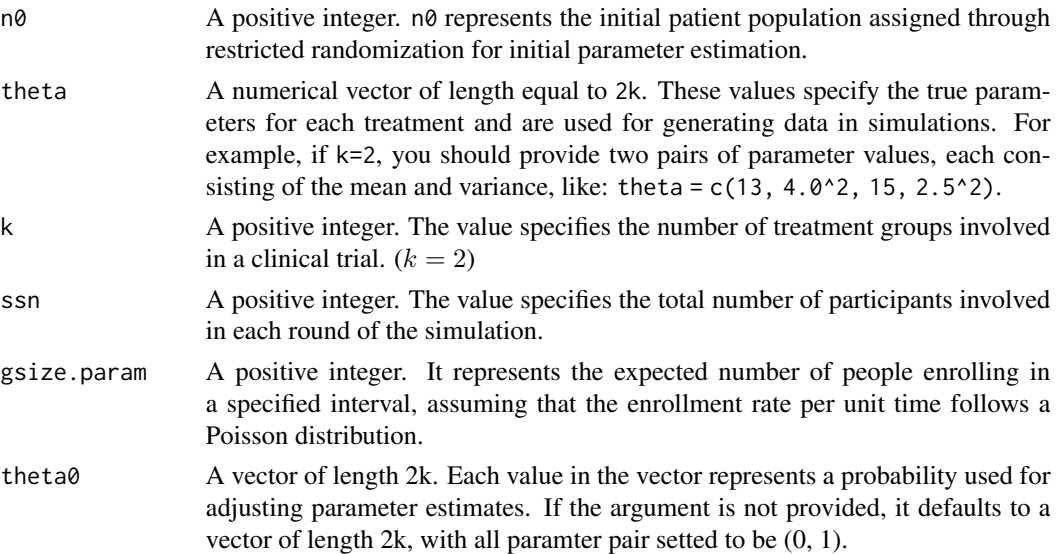

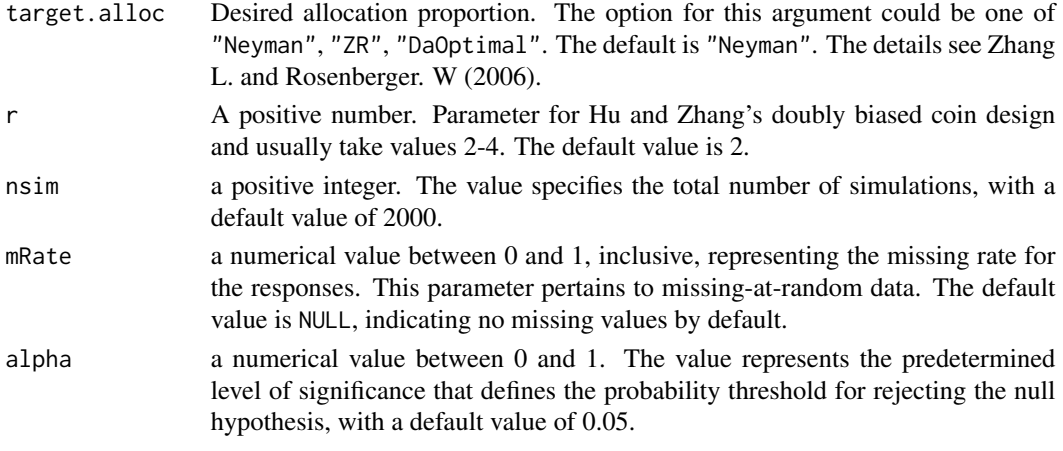

Hu and Zhang's Doubly Biased Coin Design (DBCD) adjusts the probability of assigning each patient to a specific treatment group in a clinical trial, based on the responses of all previous patients. The Group DBCD is an enhanced version of this approach, offering a more practical perspective. It dynamically updates the allocation probabilities for patients in each group based on the responses of all preceding groups, either when the data available or at fixed time intervals (weekly or biweekly).

The process begins by assigning n0 (perhaps the first few groups of) patients to treatment groups using restricted randomization and collecting their responses. Initial parameter estimates for the response variable are then obtained for each treatment group. Subsequently, based on these parameter estimates, the esmatied desired allocation proportion is calculated. Afterward, the Hu and Zhang's allocation function is applied to determine the probabilities for the next group of patients to be assigned to each treatment group, which force the allocation proportion close to the desired one. This process is repeated sequentially for each group until the desired number of patients has been allocated, as predetermined.

This methodology was introduced by Zhai, Li, Zhang and Hu in their 2023 paper titled 'Group Response-Adaptive Randomization with Delayed and Missing Responses'.

#### Value

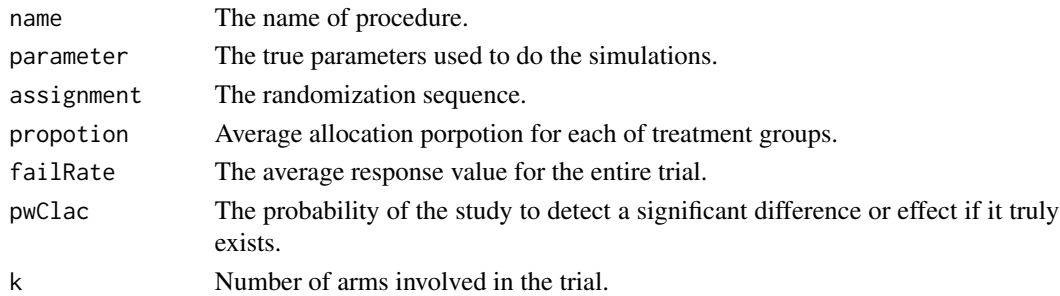

#### References

Zhai, G., Li, Y., Zhang, L. X. & Hu, F. (2023). *Group Response-Adaptive Randomization with Delayed and Missing Responses.*

# <span id="page-22-0"></span>Group.dyldDBCD\_Bin 23

# Examples

```
theta = c(13, 4.0^2, 15, 2.5^2)k = 2
gsize.param = 5
ssn = 120Group.DBCD_Cont(n0 = 20, theta, k, gsize.param, ssn,
                target.alloc = "Neyman", r = 2, nsim = 500,
                mRate = NULL, alpha = 0.05)
```
Group.dyldDBCD\_Bin *Group Doubly Biased Coin Design with Delayed Discrete Response*

# Description

Simulating group doubly biased coin deisgn with delayed discrete response (number of arms  $\geq 2$ ) in a clinical trial context. (Inference: two-sided hypothesis testing t-test or chi-square test)

# Usage

```
Group.dyldDBCD_Bin(n0 = 20, p, k, ssn, gsize.param,
                  rspT.dist, rspT.param, theta0 = NULL,
                  target.alloc = "RPW", r = 2, nsim = 2000,
                  eTime = 7, mRate = NULL, alpha = 0.05)
```
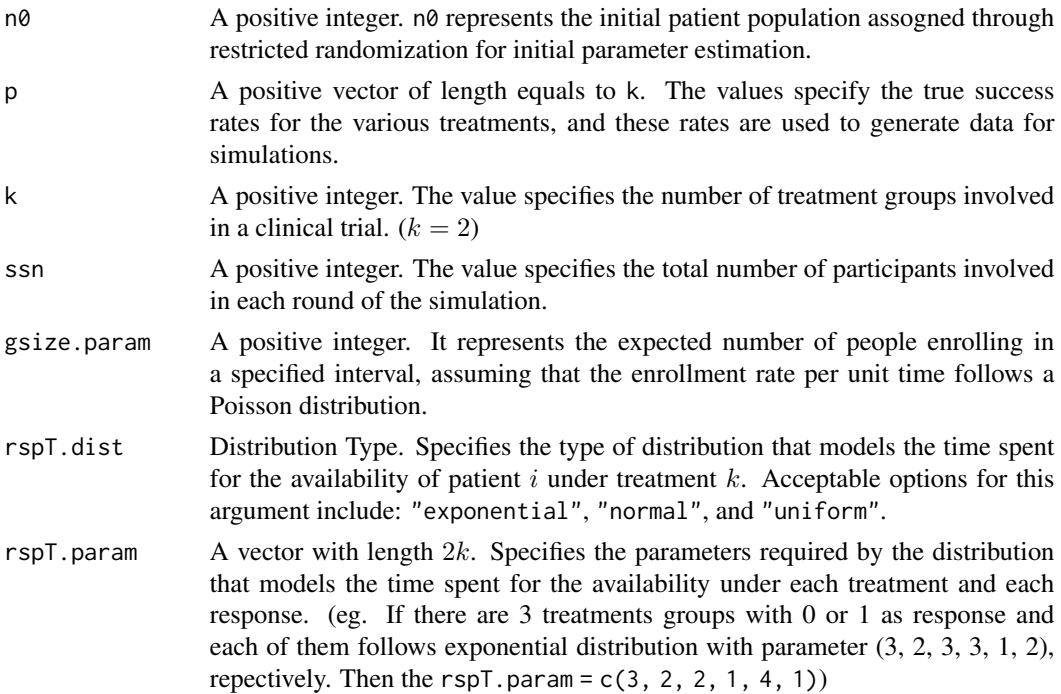

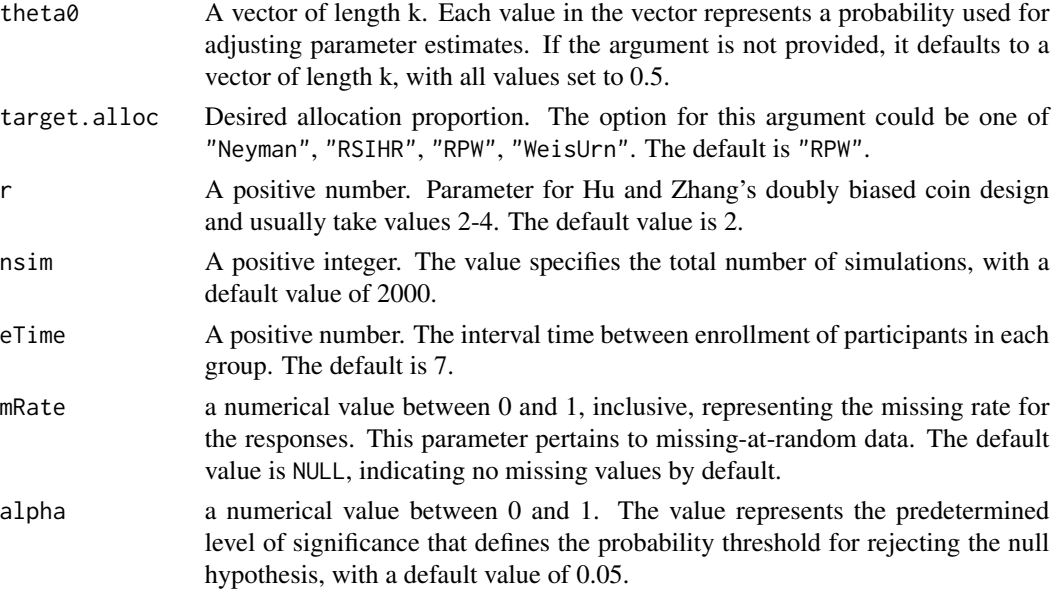

Hu and Zhang's Doubly Biased Coin Design (DBCD) adjusts the probability of assigning each patient to a specific treatment group in a clinical trial, based on the responses of all previous patients. The Group DBCD is an enhanced version of this approach, offering a more practical perspective. It dynamically updates the allocation probabilities for patients in each group based on the avaiable responses of all preceding groups, either when the data available or at fixed time intervals (weekly or biweekly). Here, the function focuses on implementing the group doubly biased coin design, tailored to delayed binary responses.

The process begins by assigning n0 (perhaps the first few groups of) patients to treatment groups using restricted randomization and collecting their responses. Initial parameter estimates for the response variable are then obtained for each treatment group. Subsequently, based on these parameter estimates, the esmatied desired allocation proportion is calculated. Afterward, the Hu and Zhang's allocation function is applied to determine the probabilities for the next group of patients to be assigned to each treatment group, which force the allocation proportion close to the desired one. This process is repeated sequentially for each group until the desired number of patients has been allocated, as predetermined.

This methodology was introduced by Zhai, Li, Zhang and Hu in their 2023 paper titled 'Group Response-Adaptive Randomization with Delayed and Missing Responses'.

#### Value

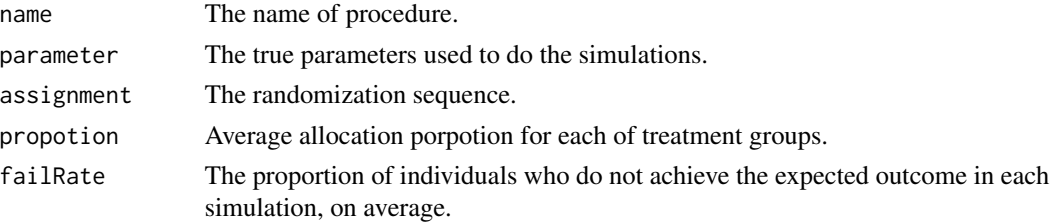

<span id="page-24-0"></span>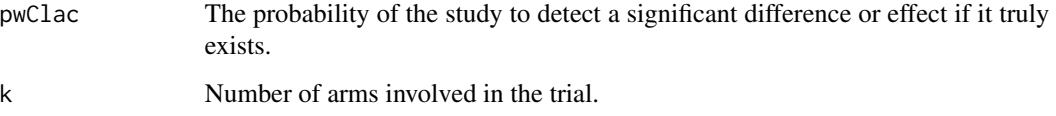

#### References

Zhai, G., Li, Y., Zhang, L. X. & Hu, F. (2023). *Group Response-Adaptive Randomization with Delayed and Missing Responses.*

#### Examples

```
# a simple use
# Define the arguments
## Arguments for generate the simulated data
### For response simulation
p = c(0.7, 0.5)k = 2ssn = 200
### for enter time and response time simulation
eTime = 7rspT.param = rep(10, 4)rspT.dist = "exponential"
gsize.param = 5
## Arguments for the deisgn
n0 = 10target.alloc = "RPW"
res = Group.dyldDBCD_Bin(n0, p, k, ssn, gsize.param,
                         rspT.dist, rspT.param, theta0 = NULL,
                         target.alloc = "RPW", r = 2,nsim = 120, eTime = 7, mRate = NULL, alpha = 0.05)
# View the output (A list of all results)
res
```
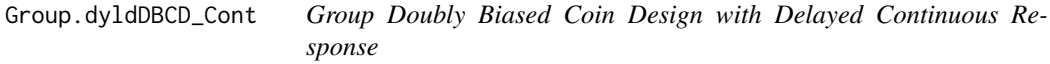

# Description

Simulating group doubly biased coin deisgn with delayed continuous response (number of arms  $\geq$  2) in a clinical trial context. (Inference: two-sided hypothesis testing t-test or chi-square test)

# Usage

```
Group.dyldDBCD_Cont(n0 = 20, theta, k, ssn,
                   gsize.param, rspT.dist, rspT.param,
                   target.alloc = "Neyman", r = 2,nsim = 2000, eTime = 7,
                   mRate = NULL, alpha = 0.05)
```
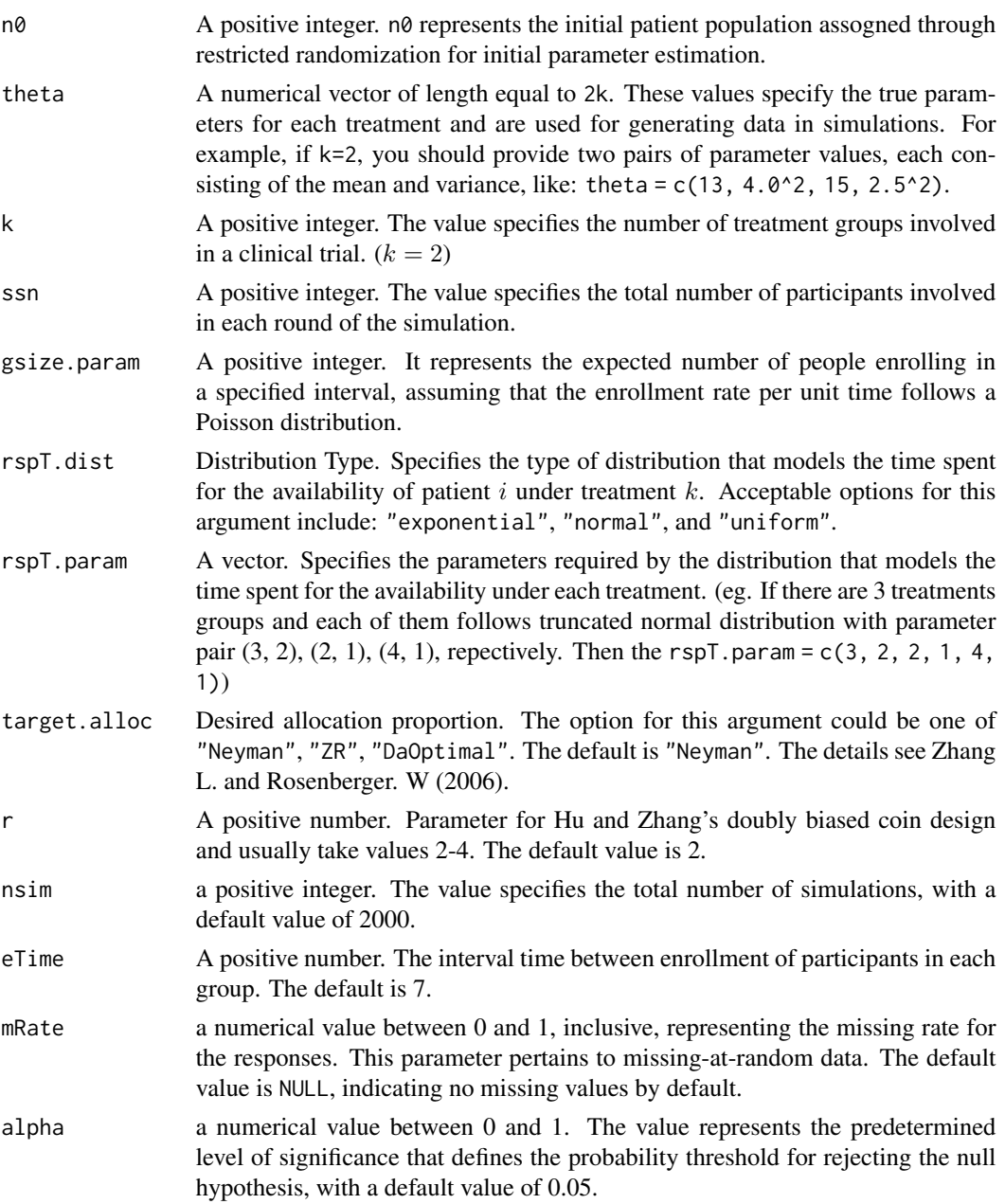

Hu and Zhang's Doubly Biased Coin Design (DBCD) adjusts the probability of assigning each patient to a specific treatment group in a clinical trial, based on the responses of all previous patients. The Group DBCD is an enhanced version of this approach, offering a more practical perspective. It dynamically updates the allocation probabilities for patients in each group based on the avaiable responses of all preceding groups, either when the data available or at fixed time intervals (weekly or biweekly). Here, the function focuses on implementing the group doubly biased coin design, tailored to delayed continuous responses.

The process begins by assigning  $n\theta$  (perhaps the first few groups of) patients to treatment groups using restricted randomization and collecting their responses. Initial parameter estimates for the response variable are then obtained for each treatment group. Subsequently, based on these parameter estimates, the esmatied desired allocation proportion is calculated. Afterward, the Hu and Zhang's allocation function is applied to determine the probabilities for the next group of patients to be assigned to each treatment group, which force the allocation proportion close to the desired one. This process is repeated sequentially for each group until the desired number of patients has been allocated, as predetermined.

This methodology was introduced by Zhai, Li, Zhang and Hu in their 2023 paper titled 'Group Response-Adaptive Randomization with Delayed and Missing Responses'.

#### Value

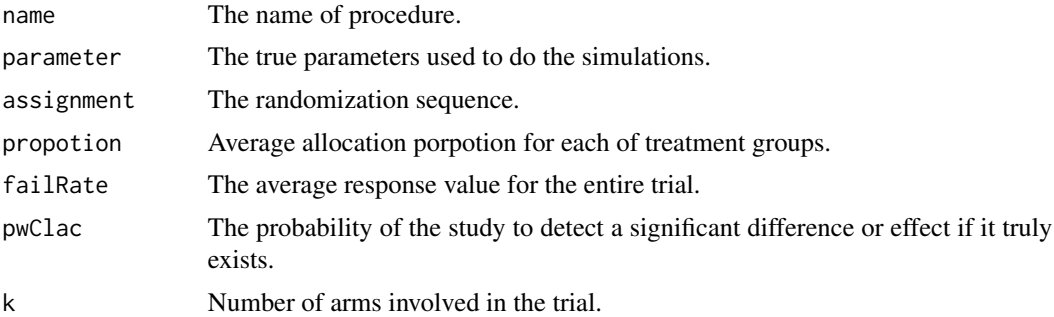

# References

Zhai, G., Li, Y., Zhang, L. X. & Hu, F. (2023). *Group Response-Adaptive Randomization with Delayed and Missing Responses.*

#### Examples

```
# a simple use
# Define the arguments
## Arguments for generate the simulated data
### For response simulation
theta = c(13, 4.0^2, 15, 2.5^2)k = 2ssn = 120### for enter time and response time simulation
eTime = 7
```

```
gsize.param = 5
rspT.param = rep(10, 2)rspT.dist = "exponential"
## Arguments for the deisgn
n0 = 10target.alloc = "Neyman"
res = Group.dyldDBCD_Cont(n0, theta, k, ssn, gsize.param,
                          rspT.dist, rspT.param, target.alloc = "Neyman",
                          r = 2, nsim = 200, eTime = 7, mRate = 0.2, alpha = 0.05)
# View the output (A list of all results)
res
```
grouprar *grouprar-package: Group Response-Adaptive Randomization for Clinical Trials*

#### **Description**

Implement group response-adaptive randomization procedures, which also integrates standard nongroup response-adaptive randomization methods as specialized instances. It is also uniquely capable of managing complex scenarios, including those with delayed and missing responses, thereby expanding its utility in real-world applications. This package offers 16 functions for simulating a variety of response adaptive randomization procedures. These functions are essential for guiding the selection of statistical methods in clinical trials, providing a flexible and effective approach to trial design. Some of the detailed methodologies and algorithms used in this package, please refer to the following references: LJ Wei (1979) <doi:10.1214/aos/1176344614> L. J. WEI and S. DURHAM (1978) <doi:10.1080/01621459.1978.10480109> Durham, S. D., FlournoY, N. AND LI, W. (1998) <doi:10.2307/3315771> Ivanova, A., Rosenberger, W. F., Durham, S. D. and Flournoy, N. (2000) <https://www.jstor.org/stable/25053121> Bai Z D, Hu F, Shen L. (2002) <doi:10.1006/jmva.2001.1987> Ivanova, A. (2003) <doi:10.1007/s001840200220> Hu, F., & Zhang, L. X. (2004) <doi:10.1214/aos/1079120137> Hu, F., & Rosenberger, W. F. (2006, ISBN:978-0-471- 65396-7). Zhang, L. X., Chan, W. S., Cheung, S. H., & Hu, F. (2007) <https://www.jstor.org/stable/26432528> Zhang, L., & Rosenberger, W. F. (2006) <doi:10.1111/j.1541-0420.2005.00496.x> Hu, F., Zhang, L. X., Cheung, S. H., & Chan, W. S. (2008) <doi:10.1002/cjs.5550360404>.

#### Author(s)

Guannan Zhai <guannanzhai@gwu.edu>; Feifang Hu <feifang@gwu.edu>.

#### References

Bai Z D, Hu F, Shen L. *An adaptive design for multi-arm clinical trials*[J]. Journal of Multivariate Analysis, 2002, 81(1): 1-18.

Hu F, Zhang L X. *Asymptotic properties of doubly adaptive biased coin designs for multitreatment clinical trials*[J]. The Annals of Statistics, 2004, 32(1): 268-301.

<span id="page-27-0"></span>

#### <span id="page-28-0"></span>PolyaUrn 29

Hu F, Zhang L X, Cheung S H, et al. *Doubly adaptive biased coin designs with delayed responses*[J]. Canadian Journal of Statistics, 2008, 36(4): 541-559.

Hu F, Rosenberger W F. *Optimality, variability, power: evaluating response-adaptive randomization procedures for treatment comparisons*[J]. Journal of the American Statistical Association, 2003: 671-678.

Ivanova A. *A play-the-winner-type urn design with reduced variability*[J]. Metrika, 2003, 58: 1-13.

Ivanova A, Rosenberger W F, Durham S D, et al. *A birth and death urn for randomized clinical trials: asymptotic methods*[J]. Sankhya: the Indian Journal of Statistics, Series B, 2000: 104-118 ¯

Wei L J. *The generalized Polya's urn design for sequential medical trials*[J]. The Annals of Statistics, 1979, 7(2): 291-296.

Wei L J, Durham S. *The randomized play-the-winner rule in medical trials*[J]. Journal of the American Statistical Association, 1978: 840-843.

Zelen M. *Play the winner rule and the controlled clinical trial*[J]. Journal of the American Statistical Association, 1969: 131-146.

Zhang L X, Chan W S, Cheung S H, et al. *A generalized drop-the-loser urn for clinical trials with delayed responses*[J]. Statistica Sinica, 2007, 17(1): 387-409.

Zhang L, Rosenberger W F. *Response-adaptive randomization for clinical trials with continuous outcomes*[J]. Biometrics, 2006, 62(2): 562-569.

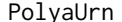

PolyaUrn *Randomized Pólya urn procedure*

#### Description

Simulating randomized Pólya urn procedure with two-sided hypothesis testing in a clinical trial context.

#### Usage

PolyaUrn(k, p, ssn, Y0 = NULL, nsim = 2000, alpha =  $0.05$ )

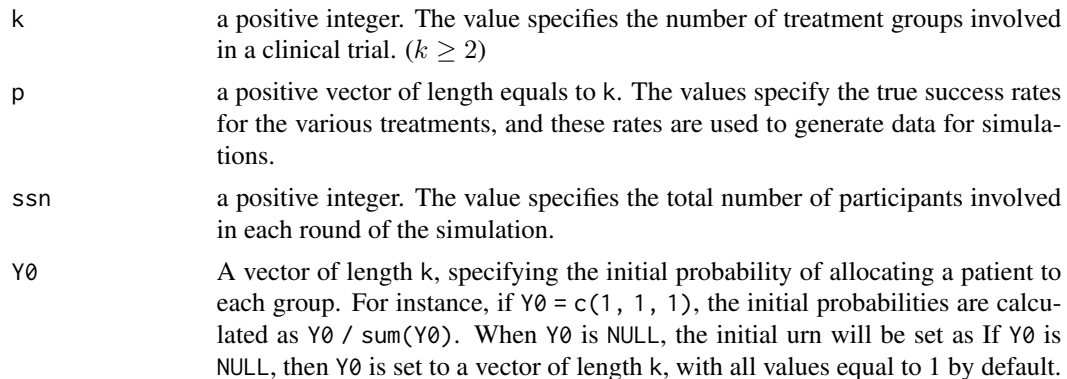

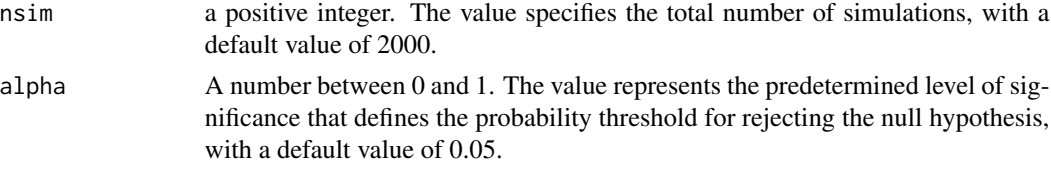

The randomized Pólya urn (RPU) procedure can be describe as follows: An urn contains at least one ball of each treatment type (totally K treatments) initially. A ball is drawn from the urn with replacement. If a type i ball is drawn,  $i = 1, \ldots, K$ , then treatment i is assigned to the next patient. If the response is a success, a ball of type  $i$  is added to the urn. Otherwise the urn remains unchanged.

# Value

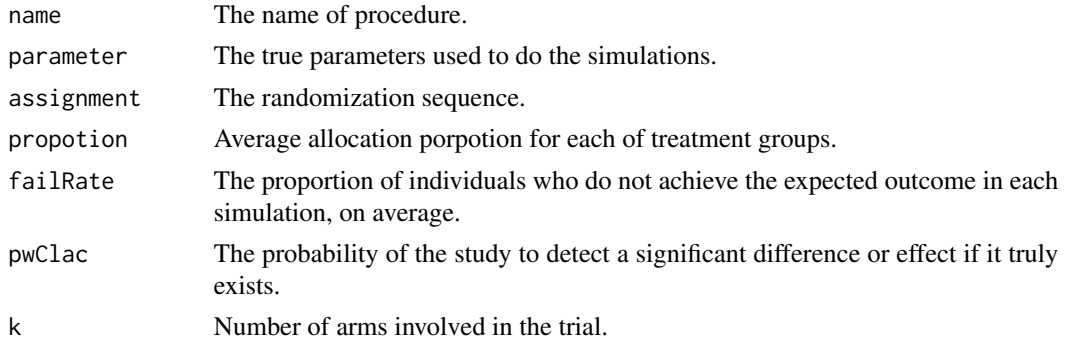

#### References

Durham, S. D., FlournoY, N. AND LI, W. (1998). *Sequential designs for maximizing the probability of a favorable response.* Canadian Journal of Statistics, 3, 479-495.

# Examples

```
## a simple use
Polya.res = PolyaUrn(k = 3, p = c(0.6, 0.7, 0.6), ssn = 400, Y0 = NULL, nsim = 200, alpha = 0.05)
```

```
## view the output
Polya.res
```
## view all simulation settings Polya.res\$name Polya.res\$parameter Polya.res\$k

## View the simulations results Polya.res\$propotion Polya.res\$failRate Polya.res\$pwCalc Polya.res\$assignment

# <span id="page-30-0"></span>RPWRule *Randomized Play-the-winner Rule*

# Description

Simulating randomized play-the-winner rule with two-sided hypothesis testing in a clinical trial context.

# Usage

RPWRule(k, p, ssn, Y0 = NULL, nsim = 2000, alpha =  $0.05$ )

# Arguments

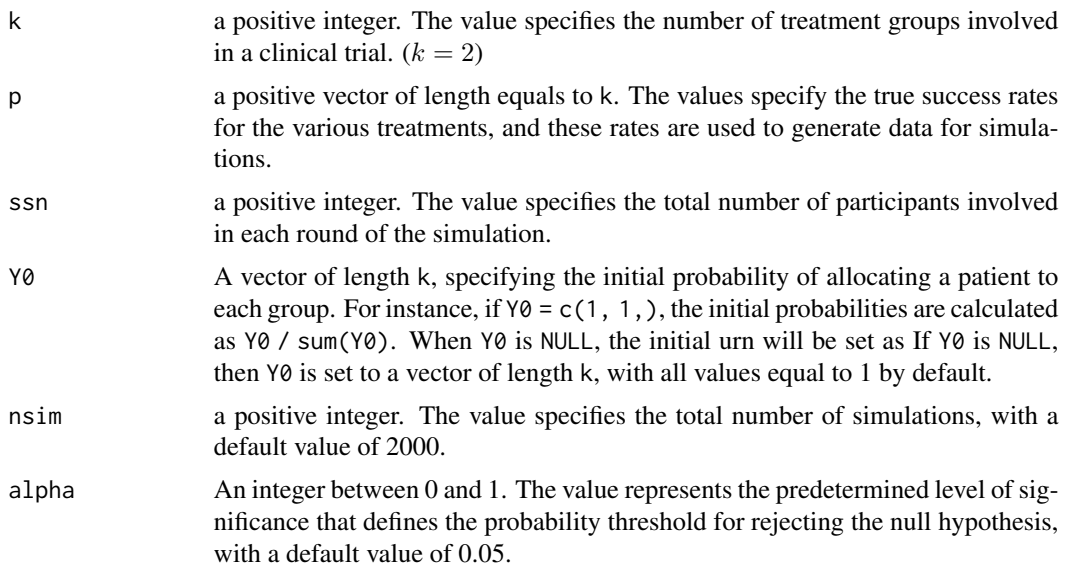

#### Details

The Randomized Play-the-Winner Rule allocates future subjects in a clinical trial to treatment groups based on the performance of previously treated subjects. This rule increases the likelihood of future patients being assigned to the better-performing treatment, as determined by the outcomes of previously treated subjects.

#### Value

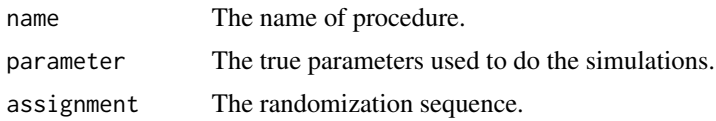

<span id="page-31-0"></span>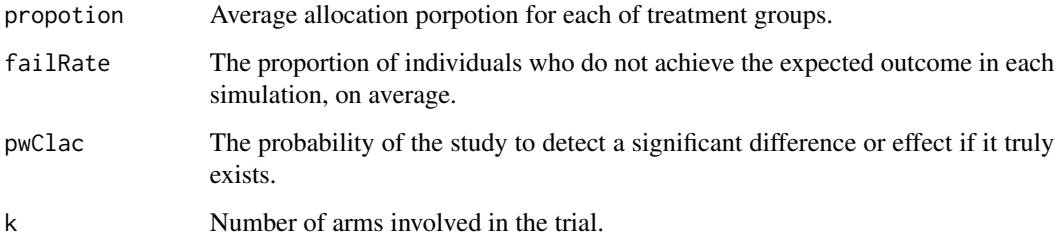

#### References

L. J. WEI and S. DURHAM (1978) *The Randomized Play-the-Winner Rule in Medical Trials.* Journal of the American Statistical Association, 73, 364, 840–843.

# Examples

```
## a simple use
RPW.res = RPWRule(k = 2, p = c(0.7, 0.8), ssn = 400, Y0 = NULL, nsim = 200, alpha = 0.05)
## view the output
RPW.res
```

```
## view all simulation settings
RPW.res$name
RPW.res$parameter
RPW.res$k
## View the simulations results
RPW.res$propotion
RPW.res$failRate
RPW.res$pwCalc
RPW.res$assignment
```
WeiUrn *Randomized Play-the-winner rule with multiple arms (*k > 2*)*

#### Description

Simulating randomized play-the-winner rule (multiple arms) with two-sided hypothesis testing in a clinical trial context.

# Usage

```
WeiUrn(k, p, ssn, Y0 = NULL, nsim = 2000, alpha = 0.05)
```
#### $WeiUrn$  33

# Arguments

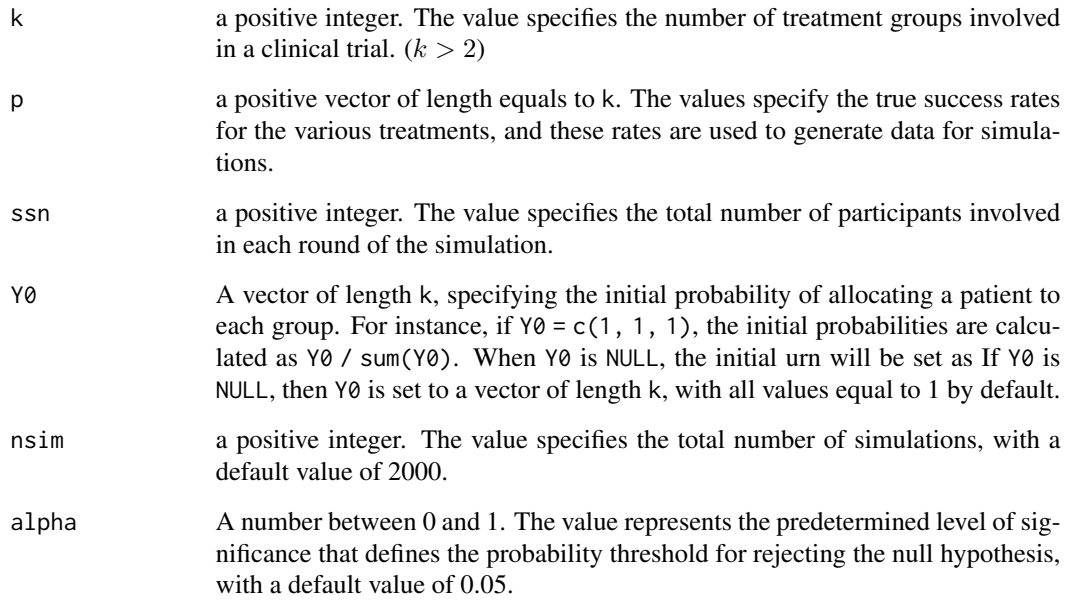

#### Details

Wei's urn procedure is obtained by extending the randomized play the winner rule (Wei1978) from the case  $k = 2$  to  $k > 2$ . Hence, It enables to conduct multi-arm clinical trials, and offers a greater range of applications.

# Value

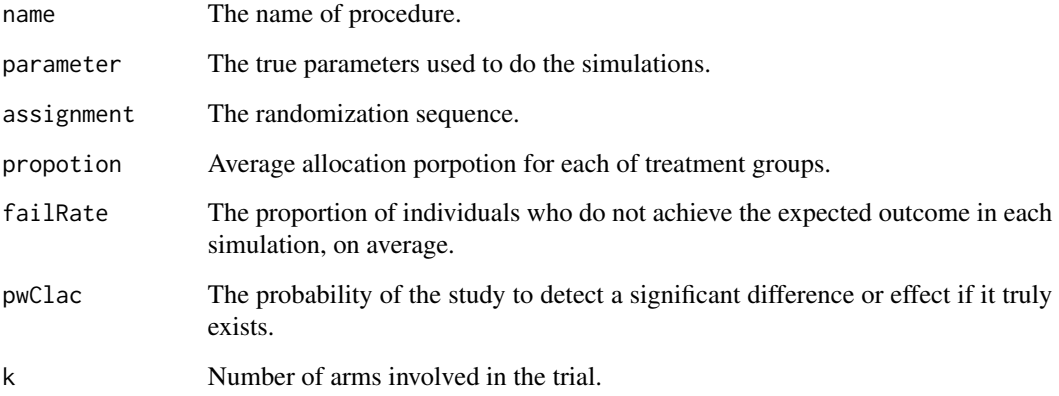

# References

LJ Wei (1979). *The generalized polya's urn design for sequential medical trials.* The Annals of Statistics, 7(2):291–296, 19

# Examples

```
## a simple use
wei.res = WeiUrn(k = 3, p = c(0.7, 0.8, 0.7), ssn = 400, Y0 = NULL, nsim = 200, alpha = 0.05)
## view the output
wei.res
  ## view all simulation settings
  wei.res$name
  wei.res$parameter
 wei.res$k
  ## View the simulations results
  wei.res$propotion
  wei.res$failRate
  wei.res$pwCalc
  wei.res$assignment
```
# <span id="page-34-0"></span>Index

∗ Bai.Hu.Shen.Urn Bai Hu Shen's Urn, [2](#page-1-0) ∗ BaiHuShenUrn Bai Hu Shen's Urn, [2](#page-1-0) ∗ BirthDeathUrn BirthDeathUrn, [4](#page-3-0) ∗ CRDesign CRDesign, [6](#page-5-0) ∗ Complete randomization CRDesign, [6](#page-5-0) ∗ DBCD\_Bin DBCD\_Bin, [7](#page-6-0) DBCD\_Cont, [9](#page-8-0) ∗ DLRlue DLRule, [11](#page-10-0) ∗ Doubly adaptive biased coin designs with delayed responses dyldDBCD\_Bin, [13](#page-12-0) dyldDBCD\_Cont, [15](#page-14-0) ∗ Drop the loser rule DLRule, [11](#page-10-0) ∗ GDLRlue GDLRule, [17](#page-16-0) ∗ Generalized Drop the loser rule GDLRule, [17](#page-16-0) ∗ Group.DBCD\_Bin Group.DBCD\_Bin, [19](#page-18-0) ∗ Group.DBCD\_Cont Group.DBCD\_Cont, [21](#page-20-0) ∗ Group.dyldDBCD\_Bin Group.dyldDBCD\_Bin, [23](#page-22-0) ∗ Group.dyldDBCD\_Cont Group.dyldDBCD\_Cont, [25](#page-24-0) ∗ PolyaUrn PolyaUrn, [29](#page-28-0) ∗ RPWRule RPWRule, [31](#page-30-0) ∗ Randomized Pólya Urn PolyaUrn, [29](#page-28-0)

∗ Randomized Play-the-winner Rule RPWRule, [31](#page-30-0) ∗ Randomized Play-the-winner rule with multiple arms WeiUrn, [32](#page-31-0) ∗ WeiUrn WeiUrn, [32](#page-31-0) ∗ birth and death urn BirthDeathUrn, [4](#page-3-0) ∗ doubly biased coin deisgn with contiunous response DBCD\_Cont, [9](#page-8-0) ∗ doubly biased coin deisgn DBCD\_Bin, [7](#page-6-0) DBCD\_Cont, [9](#page-8-0) ∗ dyldDBCD\_Bin dyldDBCD\_Bin, [13](#page-12-0) ∗ dyldDBCD\_Cont dyldDBCD\_Cont, [15](#page-14-0) ∗ group doubly biased coin deisgn with continuous response Group.DBCD\_Cont, [21](#page-20-0) ∗ group doubly biased coin deisgn with delayed binary response Group.dyldDBCD\_Bin, [23](#page-22-0) ∗ group doubly biased coin deisgn with delayed continuous response Group.dyldDBCD\_Cont, [25](#page-24-0) ∗ group doubly biased coin deisgn with discrete response Group.DBCD\_Bin, [19](#page-18-0) ∗ group doubly biased coin deisgn Group.DBCD\_Bin, [19](#page-18-0) Group.DBCD\_Cont, [21](#page-20-0) Group.dyldDBCD\_Bin, [23](#page-22-0) Group.dyldDBCD\_Cont, [25](#page-24-0) ∗ groupDBCD Group.DBCD\_Bin, [19](#page-18-0) Group.DBCD\_Cont, [21](#page-20-0)

```
Group.dyldDBCD_Bin
, 23
    25
∗ grouprar-package
    grouprar
, 28
2
Bai.Hu.Shen.Urn
(Bai Hu Shen's Urn
)
,
2
4
CRDesign
,
6
DBCD_Bin
,
7
, 10
DBCD_Cont
,
9
DLRule
, 11
dyldDBCD_Bin
, 13
dyldDBCD_Cont
, 10
, 15
GDLRule
, 17
Group.DBCD_Bin
, 19
Group.DBCD_Cont
, 21
23
25
grouprar
, 28
grouprar-package
(grouprar
)
, 28
PolyaUrn
, 29
RPWRule
, 31
32
```